# EINARBEITUNG NEUER MITARBEITERINNEN UND MITARBEITER **Checkliste für Startbegleiter**

#### **Vor dem ersten Arbeitstag**

Arbeitsplatz und Ausstattung

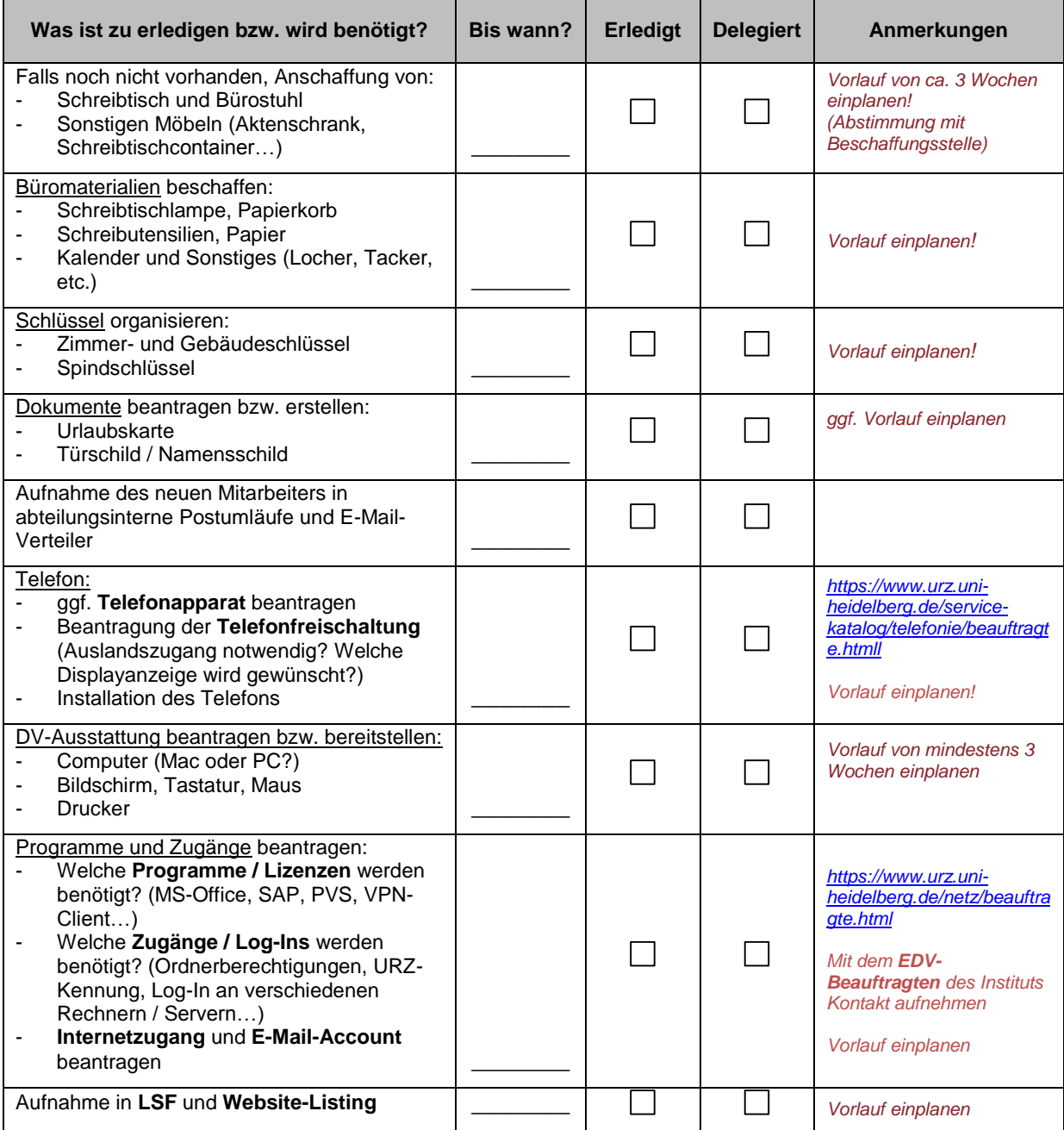

# EINARBEITUNG NEUER MITARBEITERINNEN UND MITARBEITER **Checkliste für Startbegleiter**

### **In der ersten Arbeitswoche**

Orientierung geben und Regeln erläutern

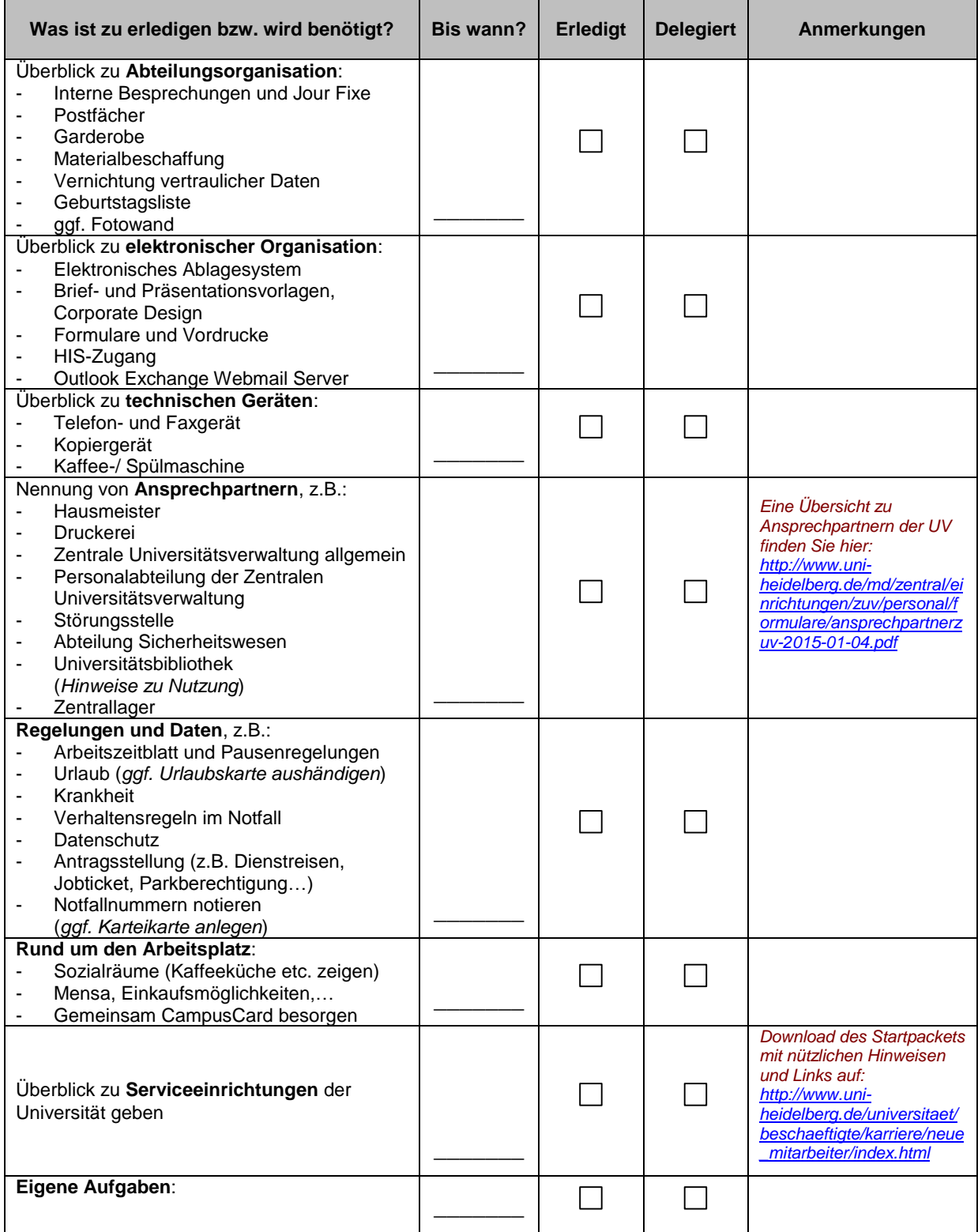

# EINARBEITUNG NEUER MITARBEITERINNEN UND MITARBEITER **Checkliste für Startbegleiter**

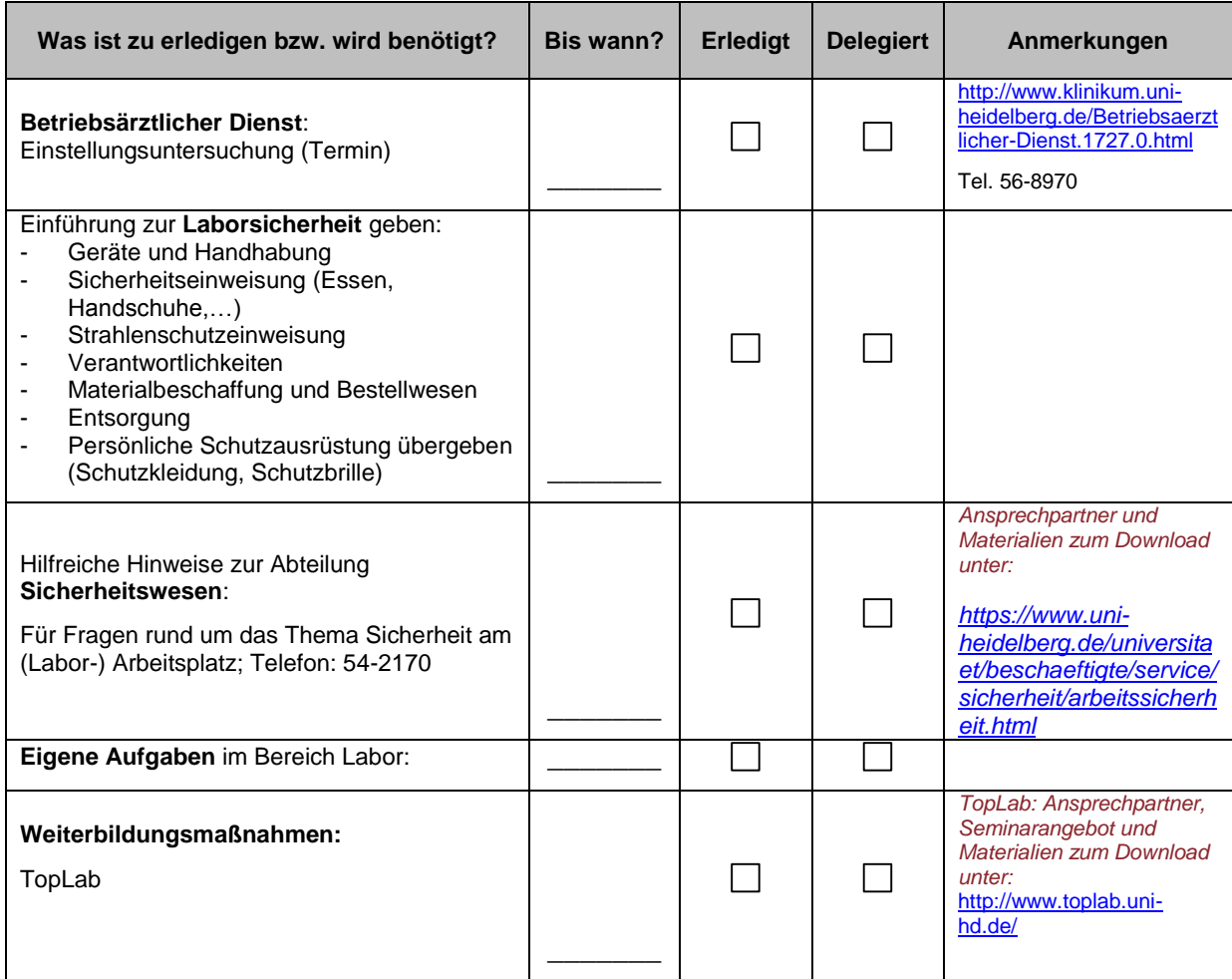

### **Insbesondere für MitarbeiterInnen im Labor**